## **Worksheet.AutoFilter**

**Introduced in build 8.3**

## **Description**

Returns an [AutoFilter](https://wiki.softartisans.com/display/EW8/AutoFilter) object representing the filter that is applied to a selected area of cells in a worksheet

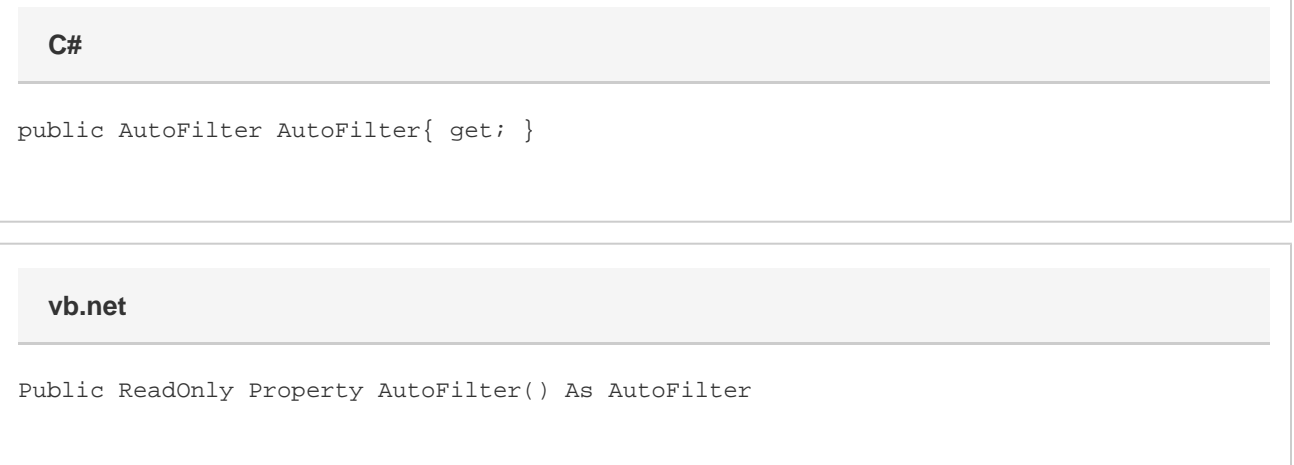

## **Examples**

AutoFilter autoFilter = ws.AutoFilter; **C#**

**vb.net**

Dim autoFilter As AutoFilter = ws.AutoFilter